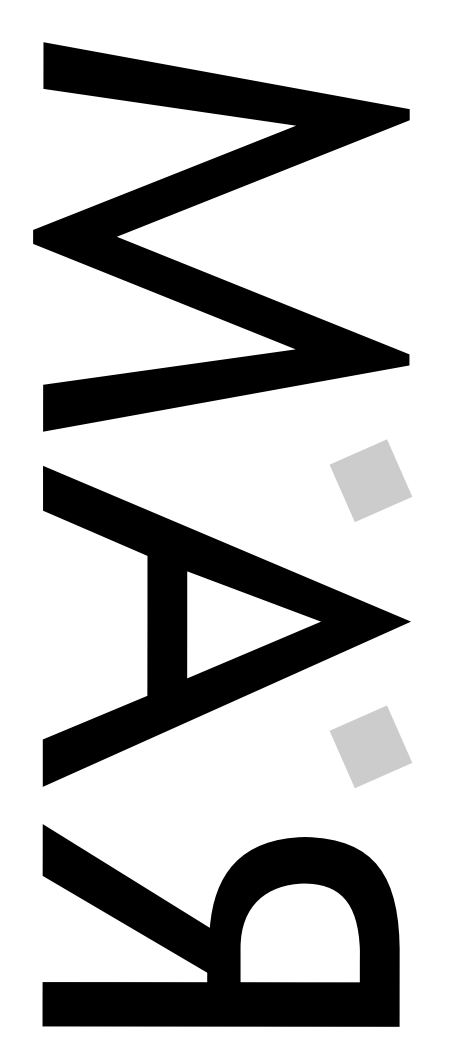

ш RÉPARER L'AMIGA MILLE **AVRIL 1996** Numéro 10 - LUNDI 1er AVRIL 1996 L'AMIGA MILLI LUNDI 1er  $\overline{\phantom{a}}$  $\overline{0}$ Numéro RÉPARER Bimensuel -

EDITO

es premiers A4000T d'A.T viennent d'arriver en France et <sup>c</sup>'est la déception : un lecteur de D7 DD qui ne reconnaît même pas les changements de Disquette ! Cela la fout mal sur une machine à 20000 balles. J'en profite pour vous dire qu'il est impossible d'obtenir des Infos de la part d'Amiga

Technologies, notamment de son directeur commercial Gilles(bert) Bourdin. D'après ses dires, le grand Mandarom <sup>a</sup> autre chose à faire que de trier 100 Mails par jour ! Par contre, de nombreux retours positifs de notre article "Quelle Honte" de notre dernier numéro : certains revendeurs faisant partie du Réseau A+ approuvent notre position vis à vis de Vite(Pro). DeltaGraphX nous <sup>a</sup> fait remarqué qu'ils proposaient des produits à des tarifs exceptionnels (LightWave 4.0 à 4000 FF), et des lecteurs nous ont transmis leur engouement pour des revendeurs consciencieux : Photon SR <sup>à</sup> Tours, M.S.D <sup>à</sup> Saint Étienne, l'Informatique Évolutive <sup>à</sup> Nîmes. Si vous en connaissez d'autres, <sup>n</sup>'hésitez pas <sup>à</sup> nous faire passer leurs coordonnées. À noter également qu'après quelques difficultés financières et malgré tout ce que l'on <sup>a</sup> pu entendre, CUDA Informatique revient parmi nous, chacun <sup>s</sup>'en réjouira !

## SURF SQUIRREL

HiSoft annonce la disponibilité de sa nouvelle interface SCSI 2 pour A1200. Outre un contrôleur SCSI 2 permettant la connection de 7 périphériques (Lecteur ZIP, CDRom, lecteur DAT, Scanner...), le Surf Squirrel est pourvu d'un port série ultra rapide, (400 % de gain par rapport au connecteur série d'origine), prévu pour une connection Internet ou pour relier son A1200 en réseau avec des transferts de 20 Ko par seconde. Une panoplie de logiciels est aussi inclue : Driver's SCSI (on peut booter sur un périphérique externe, ZIP ou autre !) et série, CD Player, émulateur CD 32/CDTV et programme de configuration. 12 mois de garantie, 30 jours de support technique, HiSoft vous propose même une mise à jour de votre interface Squirrel classique pour seulement 65 Livres (+ Port). D'autres produits sont en court de développement, comme un décodeur MPEG (prix annoncé : entre 1600 et 1800 FF) dont une Béta version devrait être présentée au World of Amiga Show ce mois-ci, ainsi qu'un Patch de Phase 5 corrigeant un bug d'incompatibilité entre le Squirrel et la Blizzard 060. À suivre...

Support Technique (E-Mail) : support@hisoft.co.uk HiSoft Systems - Tél : (+44) 1525 718181 - Fax : (+44) 1525 713716 The Old School - Greenfield - Bedford - MK45 5DE - Angleterre

# **ASIM CDFS**

FDS (Free Distribution Software) annonce la distribution d'AsimCDFS version 3.5 pour la France. Ce système de fichiers est ce qui ce fait de mieux en matière de gestionnaire de CDRom (ISO9660, Mac HFS, CD-Audio et CD Photo). FDS propose un prix avantageux jusqu'au 30 avril 96 aux clients ayan<sup>t</sup> acheté une interface Squirrel chez eux : 490 FF au lieu de 690 FF. Cette nouvelle version est censée supporter les CDRom Atapi, mais après de nombreux tests à la rédaction (Mitsumi x4 et GoldStar x4), cela ne marche pas. Dommage.

Renseignements : FDS - BP 134 - 59453 Lys lez Lannoy Cedex Tél : 20 02 06 63 - E-Mail : freedi1@ibm.net

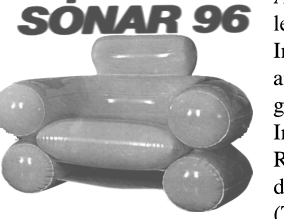

## SONAR Amis technocrates rendez-vous à Barcelone les 13, 14 et 15 Juin 96 pour le 3rd

International Festival of Advanced Music and Multimedia Arts. SONAR, <sup>c</sup>'est la grosse Fiesta de la Techno : Concerts, Installations, Dj's, Vj's, Conférences, Réseaux... 3 jours de délires, en relation directe avec les nouvelles technologies;;;;) (This is <sup>a</sup> Smiley) - <sup>60</sup> Évènements :

Orbital, Kenny Larkin, Trans-global Underground, Biosphere, Suzo Saiz, ... 600 Professionnels : Distributeurs, Labels, Medias... Si vous voulez rester "branché", direction ou vous savez !!!

SONAR - P.O BOX 38024 - 08080 Barcelona - Espagne Tel. 34-3 442 29 72 - Fax. 34-3 441 53 38 E-Mail : SONAR@mail.softly.es

## IMAGINET

Frédéric Jaquet fait partie des Amigactifs. Il vient de réaliser un Kit de connection Internet pour le fournisseur Imaginet, qui uilise une ligne à 512 Ko avec appel national en semi-local, connu pour Internet Reporter et les 1001 sites qui sont une carte de références très consultée. Le Kit comprend AMosaïc, Voodo, GrapeVine et AmFTP et bien sûr un script Installer de configuration. Continuez comme ça <sup>m</sup>'sieur Jaquet ;-)

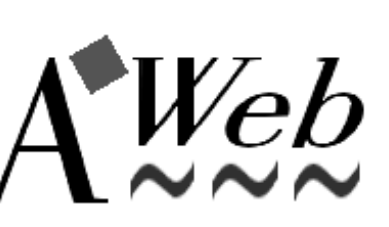

A WEB

Un nouveau navigateur Web crée par Yvon Rozijn vient de faire sont apparition (PUB:comm/www). Encore en développement, AWeb propose déjà quelques possibilités intéressantes : il

<sup>n</sup>'utilise pas le tracteur MUI et est parfaitement intégré au système Amiga (Port ARexx, écran public...), permet de consulter une page HTML sans être connecté à Internet, sa HotList (annuaire) est compatible avec IBrowse et AMosaïc, installation et configuration très simple, il peut utiliser AmiTCP, I-Net 225 ou AS-225... Pour le moment, AWeb est Freeware, mais deviendra rapidement Shareware ou Commercial, vous pouvez d'ores et déjà vous enregistrer pour 175 FF (35 \$ ou 50 DM) auprès de l'auteur.

Contact : Y. Rozijn - Zuideinde 9 - NL 7941 GA Meppel - Pays Bas E-Mail : yrozijn@xs4all.nl

# PCTASK

La prochaine mise à jour de PCTask, dont la date de sortie <sup>n</sup>'est pas encore prévue, annonce quelques nouveautés majeures : Instructions 486, support CybergraphX, nouvelle méthode d'émulation CPU (appelée Compilation Dynamique (?)), la vitesse devrait être grandement accélérée malgré l'absence d'émulation FPU.

# VIVA CATALUNYA

Esteve Boix est amoureux de son pays, la Catalogne (extrémité orientale des Pyrénées, à cheval sur la France et l'Espagne). Il nous <sup>a</sup> donc traduit les Catalogues du Workbench 3.x en Catalan (PUB:misc/misc). Cool. Aquests són els catàlegs complets del AmigaDOS v3.1 en català. És la 3a revisió dels catàlegs, però és la primera que deixo <sup>a</sup> l'Aminet. À quand les versions Alsacienne, Bretonne, Basque et Corse ?

Contact (E-Mail) : axe@arrakis.es

## WORKSHOP<sup>96</sup>

Une Démo Party se déroulera du 4 au 7 Avril prochain à Sindal au Danemark. Bonne bouffe et chambres séparées sont prévues dans une ambiance conviviale. Un T-Shirt est édité à l'occasion. Pour tout renseignement, laissez votre numéro de téléphone au répondeur (+45) 98 145327 qui fonctionne 24 heures sur 24.

> Infos (sur le Web) : http://www.iesd.auc.dk/~dapp/workshop96 E-Mail : dapp@iesd.auc.dk.

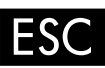

ESC pour European Software Creators, les Créateurs de Logiciels Européens, vient d'être formé par une poignée de programmeurs afin de promouvoir les auteurs de Freeware et Shareware. L'adhésion est gratuite, il suffit de posséder une adresse E-Mail (et un Ordinateur ;-). Dotée d'un serveur Web, d'un NewsGroup, d'une Mailing List et de son propre réseau de distribution, cette association permettra entre autres des échanges inter-membres. L'union fait la force !

Contact (E-Mail) : 9517316@ul.ie

Walker, suite : Quelques précisions au sujet de notre article sur le Walker : A.T organise un concours pour le nom de la machine. Elle sera proposée avec un CDRom x4, un Disque Dur, permettra l'utilisation de lecteur de D7 et clavier PC, le tout géré par une nouvelle Puce d'Entrées-Sorties. Un nouveau port CPU permettra l'adjonction de deux cartes d'extension en standard. La mémoire Chip sera soit de <sup>1</sup> ou <sup>2</sup> Mo, rien <sup>n</sup>'est définitif. À suivre.

 $\Box$ 

Bimensuel - Uniquement par Abonnement

Uniquement par Abonnement

L

 $\Box$ 

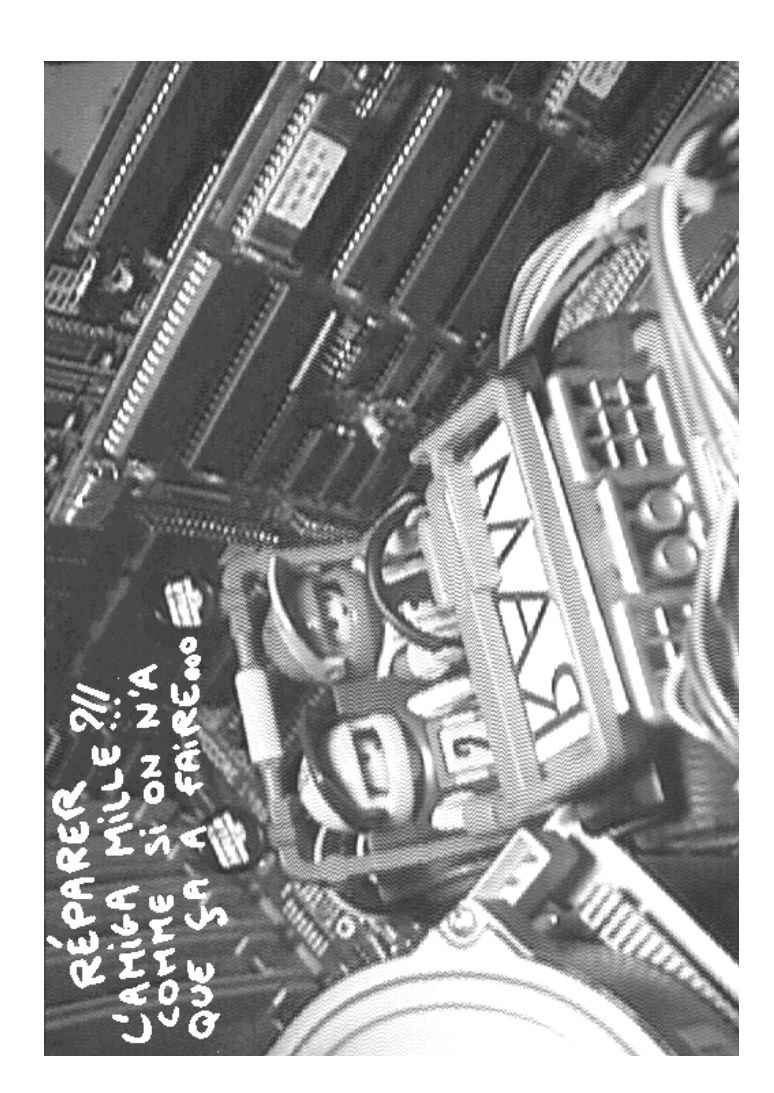

## CDROM

> Titre : NFA AGA Experience Éditeur : SadNess PD / NFA Nbre de CD : 1

Prix : Env. 160 FF

C'est un CD de 647 Mo totalement sous Magic WB. Edité

par SadNess PD et NFA il fait un excellent aperçu des activités de bases pour le miga (forcément, ils <sup>n</sup>'ont pas pu mettre des utils

commerciaux) avec des répertoires explicites : Aga Anims : Quelques classiques jouables directement et d'autres en DMS. Aga Demos : Des Démos commerciales directement utilisables, des

Démos lançables (Deep C42)... Des Démos en DMS (221 disks).

Aga Games : les meilleurs DP en direct (Deluxe Galaga, Deluxe Pacman, Motorola Invaders II...) des DMS assez nombreux.

Aga Pictures : De tous types et toutes très belles.

Aga Programmers : Source AGA et quelques utils.

Aga Slideshows : Reservoir Dogs, Pulp Fiction, BSBG (X) et bien d'autres tous sympas.

Aga Text : Vos onlines préférés.

Aga utilities : Là encore, rien que du bon avec MagicWB, NewIcons, des DMS et des exécutables de tous domaines : comm, pack, emulation, etc... Music Modules : Peu, mais tous excellents.

Rendering : Objets 3D sous différents formats : Imagine, LightWave et Real3d (les meilleurs).

Seul gros problème, il est autoboot mais ne lance que "Filer", une sorte de DOpus en largement moins bien mais bon, <sup>c</sup>'est déjà excellent !!!

Merci à Frédéric Jaquet pour le test. (fjaquet@imaginet.fr)

## AFLE

L'Association Française du Libre Essai (AFLE) est une association loi de 1901 d'Amigaphiles convaincus, amateurs de DP. AFLE <sup>a</sup> été créée à partir d'une double constatation : 1 - le DP sur Amiga est extrêmement riche en excellents logiciels. 2 - malheureusement la plupart de ces logiciels sont en anglais ! Outre le fait que de nombreux Français ont des difficultés avec la langue de Shakespeare, il faut convenir qu'il est plus agréable de travailler dans sa langue maternelle. Les membres d'AFLE, qui sont tous des bénévoles (ceci expliquant les prix très bas pratiqués par AFLE), se sont donc donnés comme but de traduire les meilleurs DP du moment. Pour ce faire ils demandent d'abord l'autorisation de l'auteur pour traduire sa documentation et, si celui-ci est d'accord, lui proposent de franciser ensemble l'interface. En cas de refus ou de non réponse de l'auteur la traduction du programme est abandonnée. AFLE est toujours à l'écoute des utilisateurs pour le choix des logiciels à traduire. AFLE ne propose que des logiciels entièrement opérationnels, et ce dans deux grandes séries : 1 - les Sharewares Compensés dont le prix inclut l'enregistrement et la redevance versée à l'auteur. 2 - les Freewares et Sharewares non bridés. Tous les logiciels sont accompagnés d'un manuel élaboré à partir de la documentation de l'auteur. Parmi les logiciels traduits par AFLE on peut citer : EasyCalc Plus (bientôt la nouvelle version), Term et MegaD... AFLE distribue également le travail des auteurs français qui le souhaitent. En particulier actuellement AFLE publie

une suite intégrée de logiciels de comptabilité écrite par un auteur français. Cette suite appelée Gesta Compte est destinée aux PME-PMI (ainsi qu'aux professions libérales) et devrait combler le manque cruel de logiciels de comptabilité sur Amiga. Les deux premiers modules sont déjà sortis, les deux

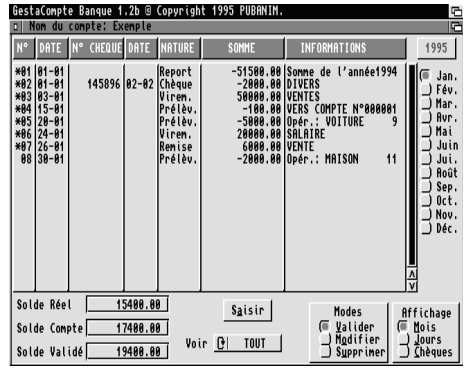

suivants sont prévus pour avril et le dernier dans le courant de l'année. AFLE devient aussi le distributeur exclusif de "Textimages 3.51". Pour plus d'informations, contactez AFLE aux numéros suivants :

56 05 72 09 du lundi au vendredi de 10 h à 18 h 42 64 56 76 du lundi au vendredi de 18 h à 20 h et le samedi de 10 h à 12 h

### Figure 1 : GRABBAGE Séquence Vidéo Digitalisée.

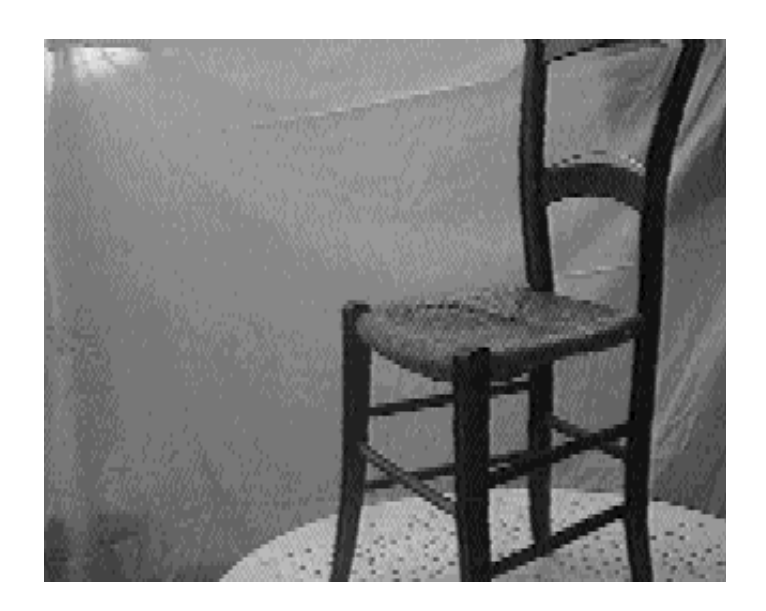

Figure 2 : DESSINAGE Dessin du contour de l'objet à l'aide de la couleur 0.

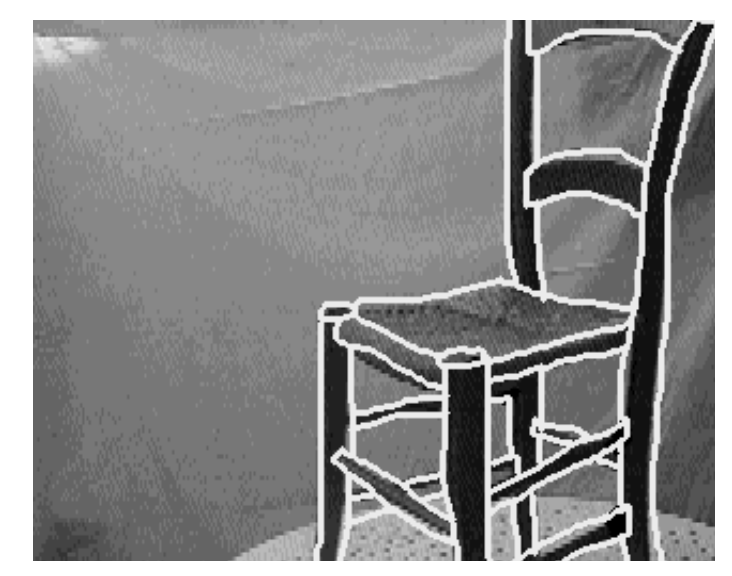

Figure 3 : DESSINAGE Couleur 0 sélectionnée en Pochoir.

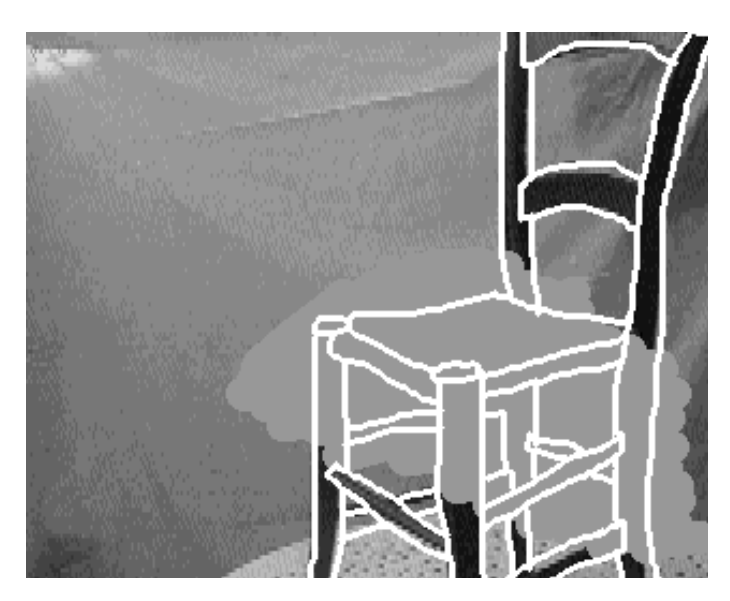

# ANIMATION 2D LA CHAISE TOURNANTE

appelez-vous des bonnes résolutions du Nouvel An

(Hips!!!). Cééé décidéééééé... cette annééééeee: > Je réalise une anim 3D, un truc délire......

> Je pars au PÉROU en été, ça changera de Valras......

Seulement voilà, après un bref passage à l'agence de voyage et un savant calcul, l'état de vos finances <sup>s</sup>'avèrent insuffisant pour couvrir les frais. Impossible d'acheter "REALIGHTIMAGINEWAVE", le soft de 3D que même Spielberg, il l'a pas. Cruel dilemme ! L'anim ou le voyage ? Ou alors demander aux commerçants du quartier de sponsoriser le tout (Bof, vu la tronche de l'épicier, ça risque de prendre du temps...). Heureusement R.A.M pense à vous (hé oui!) : Voici la magnifique histoire des frères FLEISCHER... Il était une fois....

### / ROTOTO

Inventé par les frangins Fleischer (1915) - Créateurs de Ko-Ko le Clown, Betty Boop et Popeye entre autres - La rotoscopie permet de décalquer le mouvement d'une séquence filmée (en fait une "ficelle" largement utilisée dans la réalisation de dessins animés depuis).

Le principe est simple :

> Filmer un personnage, un objet, la voisine, etc,...

> Projeter l'image sur un dépoli.

> Dessiner image par image en transparence.

 $A \rightarrow$  Placer votre objet dans de bonnes conditions: qualité de l'image, éclairages, facilités de déplacement de la caméra. Note: Un drap blanc en fond isole l'objet dans un environnement neutre, très pratique pour le détourage.

> Filmer les dessins (cellulo.) pour obtenir l'animation.

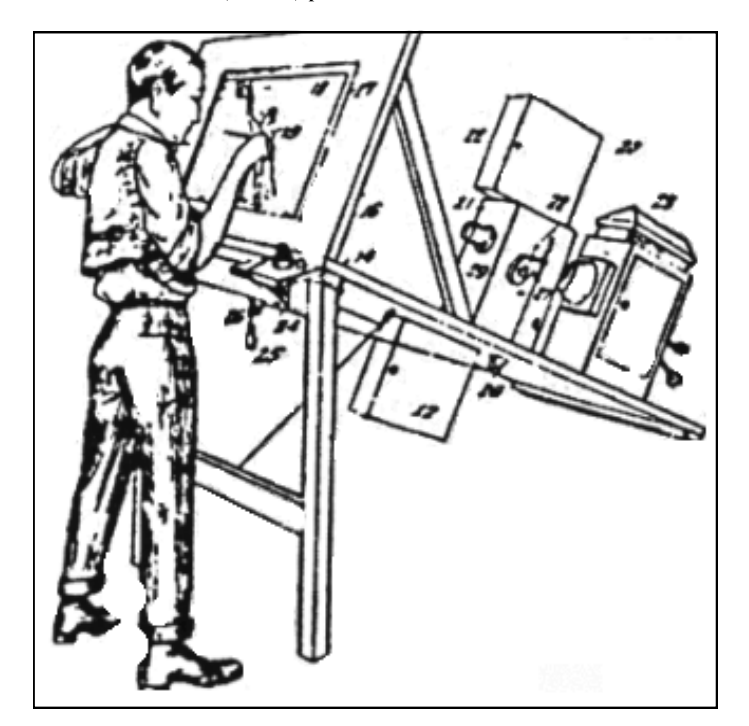

En fait, si l'on regarde bien la 3D, <sup>c</sup>'est juste de la 2D bien éclairée avec une bonne perspective et du mouvement pour donner "l'impression" de volume. Cette astuce, vieille comme le cinéma d'animation, devrait nous aider <sup>a</sup> simuler la fameuse dimension manquante.

### / MATOS

Un léger appareillage sera obligatoire pour rotoscoper (Non ce <sup>n</sup>'est pas sale !!!).

> Tout d'abord un AMIGA (même un petit!) : pas de problème, tout le monde possède ça chez soi ;)

> Un digitaliseur vidéo (Vidi, Pro-Grab, Vlab, Frame Machine,...) : ça tombe bien l'un de vos potes vient d'en acheter un le mois dernier et il vous l'a prêté pour le week-end.

> Une caméra vidéo : là, it's cool, tonton Auguste vous passera la sienne, il ne <sup>s</sup>'en sert que pour les anniversaires...

> Un sujet à animer : une chaise dans notre cas (rapport aux Editions LA CHAISE, original <sup>n</sup>'est-ce pas ? heureusement qu'il ne <sup>s</sup>'agit pas des Editions LA CULOTTE À CLAUDIA SCHIFFER, car cela ne doit pas être évident à dénicher, ce genre d'ustensile). > Une tablette graphique pour les plus chanceux...

#### / FILMAGE

De la qualité de la prise de vue, ton animation dépendra. (Proverbe Tibétain).

B <sup>&</sup>gt; Plusieurs essais risquent d'êtres nécessaires afin de régler la bonne vitesse de déplacement de la caméra. Selon la puissance de votre Amiga (Ram <sup>+</sup> Processeur) vous devrez trouver un compromis entre le nombre d'images, la vitesse de l'animation ainsi que la taille en méga octets.

### / GRABBAGE

De la qualité de la digitalisation, ton animation dépendra. (Proverbe Slave)

> A la sortie du Grab l'animation pèse 1,8 Meg / 320x128x4 Basse Définition - 120 Images.

> Une conversion sous ImageFX (ou autre !) ramène l'ensemble à 3 Meg / 320x256x4 Basse Définition - 109 Images. Cette conversion permet de définir la résolution et le format final de l'animation. Au passage, quelques frames inutiles sont enlevées.

### / DESSINAGE

De la qualité de ton trait, ton animation dépendra. (Proverbe Lapon)

La séquence digitalisée est importée sur votre soft d'animation préféré (DPaint, PPaint, Brillance, ...) avec une palette de 16 Couleurs. L'utilisation d'une gamme de couleurs réduites permet une meilleure gestion (on se perd vite dans un Arc en Ciel...).

1> Définir une couleur zéro (rouge par exemple) et l'isoler sur la palette afin de l'utiliser indépendamment des autres couleurs. Maintenant il ne reste plus qu'à dessiner image par image (Coooool!!!!) le contour de l'objet avec la couleur zéro. Une fois terminé: déclarer la couleur zéro en pochoir et conserver uniquement le tracé.

2> Votre animation est en place pour la mise en couleur. Si vous manquez de nuances, convertissez là, sur une palette plus large. La gestion des ombres ( qui <sup>n</sup>'est pas automatique comme en 3D.....) donnera de la profondeur (!?!) à la composition. Donc, une opération à peaufiner particulièrement.

/ CONCLUSION De la qualité du matelas, ton réveil dépendra (Proverbe Arbasien) %)

Certes les grincheux vont hurler : "Ouais, ton truc ça craint! Rien à voir avec la synthèse 3D mappée en temps réel à 600 Mhz... "Cé vrai, ils ont raison, mais il <sup>n</sup>'y <sup>a</sup> pas qu'IMAGINA et je ne possède pas une Station "Touquifuzz". Donc, faute de mieux on se contente de petites animations en 16 couleurs. Avant de faire du 24 Bits à 24 images/secondes il faut essayer de maîtriser l'image, et pour cela des exercices plus basiques peuvent aider (pour ILM on verra plus tard...).

Au fait, tout cela pour dire que la 3D <sup>c</sup>'est pas le PÉROU... HuuuuHuuu... (un article entier, juste pour un jeu de mots stupide...affligeant!!!).

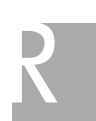

## Figure 4 : DESSINAGE Supression de l'image digitalisée.

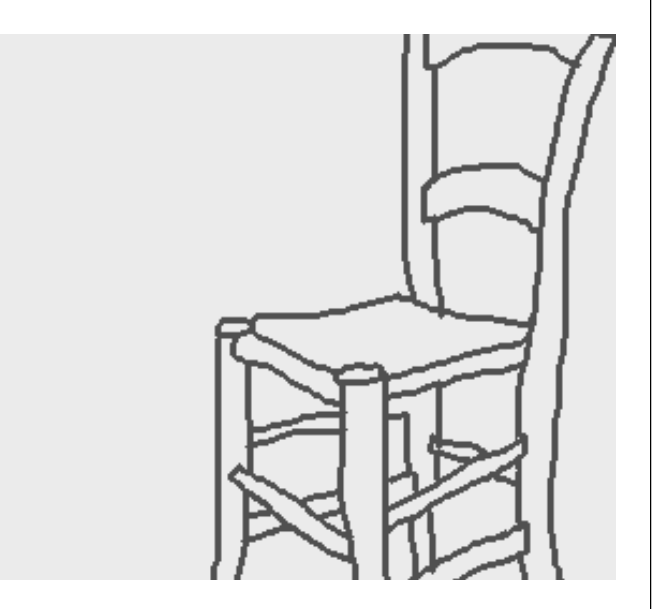

## Figure 5 : DESSINAGE Mise en couleurs finale.

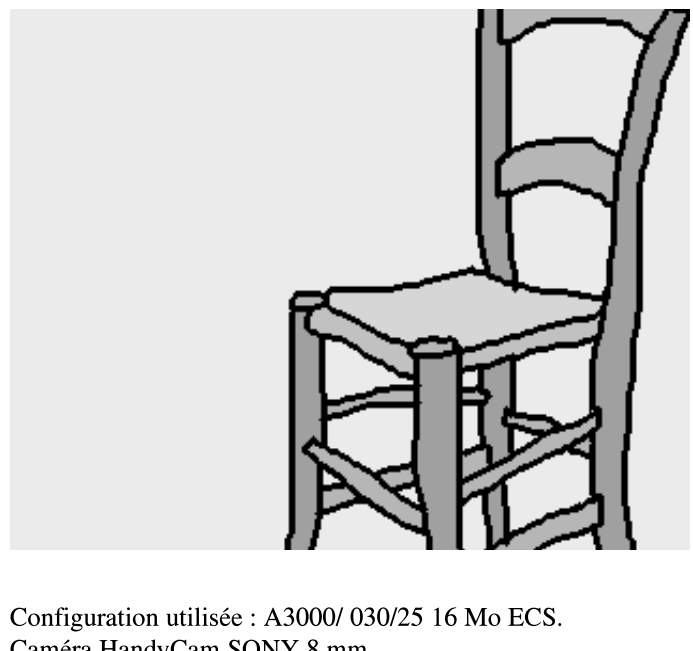

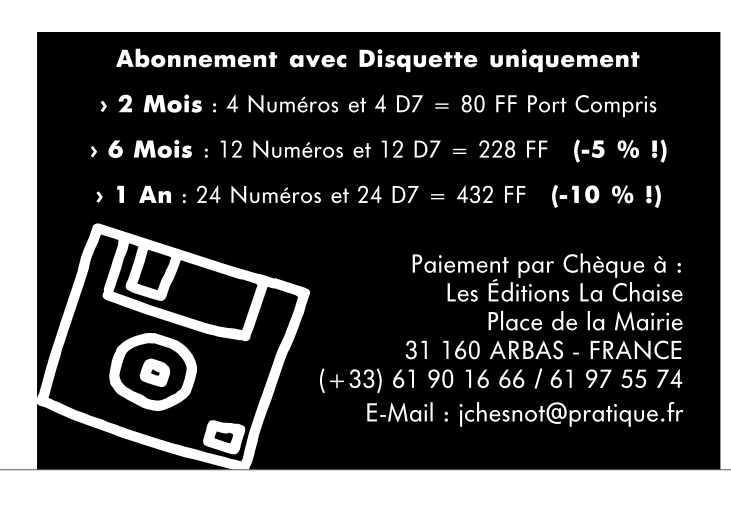

Caméra HandyCam SONY 8 mm Digitaliseur Rombo ProGrab 24 RT. Logiciels : ImageFX 2.1a et DPaint 4.5. Une chaise de la Samaritaine version #02364xb12 !